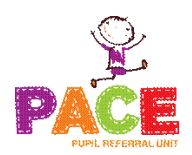

## **Quality of Education**

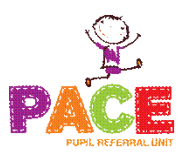

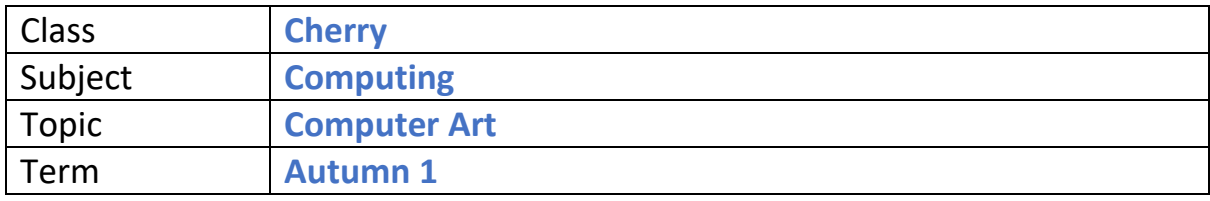

## **Sequence of lessons – Objectives to be met**

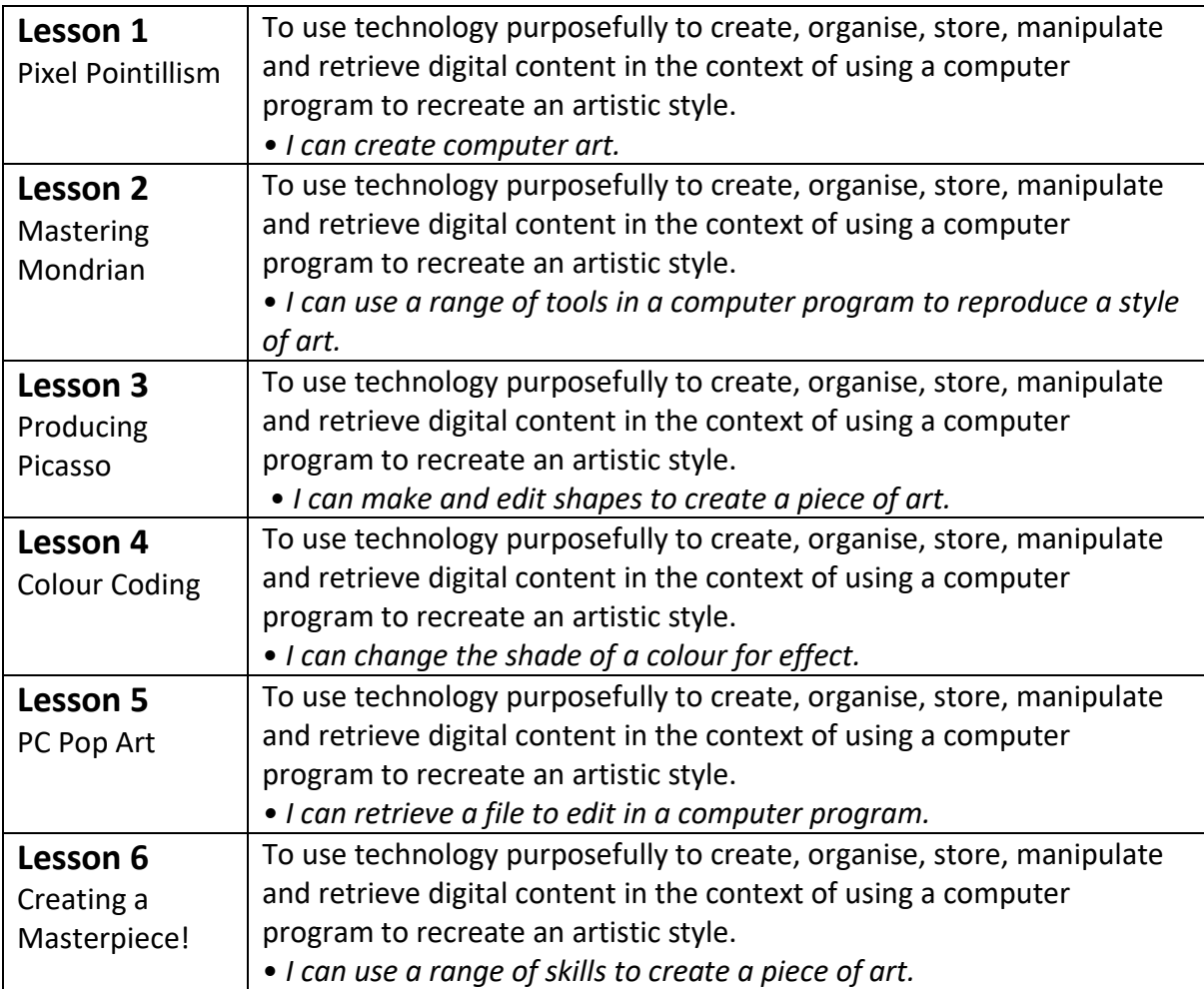